harnessing boundless capacity across client, cluster & cloud

#### **DATA INTENSIVE COMPUTING WITH LINQ TO HPC TECHNICAL OVERVIEW**

**Ade Miller, Principal Program Manager, LINQ to HPC** 

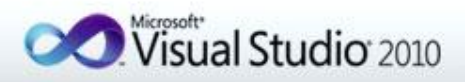

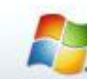

Windows HPC Server 2008 R2

Microsoft<sup>®</sup> **Excel**.2010

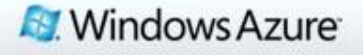

# Agenda

Introduction to LINQ to HPC Using LINQ to HPC Systems Management **Integrating with Other Data Technologies** 

# The<br>Economist

**Obama the warrior Misgoverning Argentina** The economic shift from West to East **Genetically modified crops blossom** The right to eat cats and dogs

DOI0II

**LOIIIII** 

**TIBEL** 

The data deluge AND HOW TO HANDLE IT: A 14-PAGE SPECIAL REPORT 00000111101000 **TILE DOIOIII** DOIDIL DOTOITT **ZAITZ0100 DITIOT** otett OOIGILIED

 $\overline{c}$ 

## The Data Spectrum

• One extreme is analyzing raw, unstructured data. The analyst does not know exactly what the data contains, nor what cube would be justified. The analyst needs to do ad-hoc analyses that may never be run again.

Another extreme is analytics targeting a traditional data warehouse. The analyst knows the cube he or she wants to build, and the analyst knows the data sources.

**Parallel Data Warehouse**

**LINQ to HPC**

## What kind of Data?

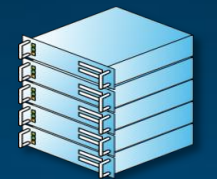

#### **Large Data Volume**

<sup>1</sup> 100s of TBs to 10s of PBs

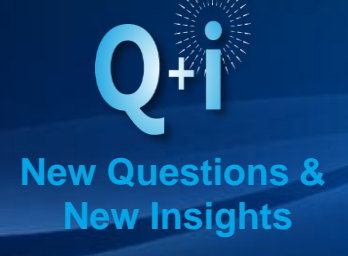

- How popular is my product?
- What is the best ad to serve?
- Is this a fraudulent transaction?

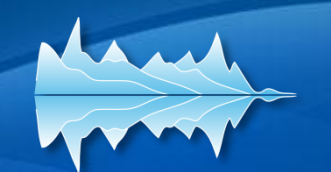

#### **Non-Traditional data Types**

- **Unstructured & Semi structured**
- **Weak relational schema**
- **Text, Images, Videos, Logs**

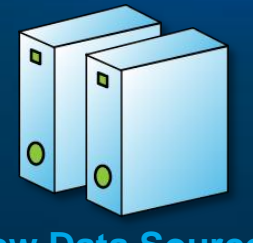

#### **New Data Sources**

- **Sensors & Devices**
- **Traditional applications**
- **•** Web Servers
- Public data

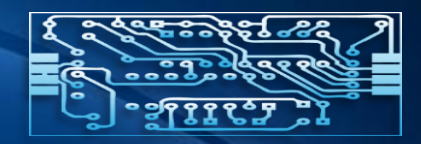

#### **New Technologies**

- **-** Distributed Parallel Processing **Frameworks**
- **Easy to Scale on commodity** hardware
- MapReduce-style programming models

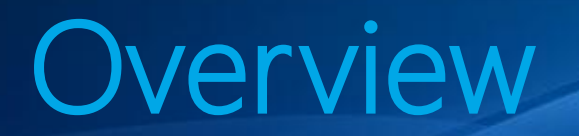

#### MOVING THE DATA TO THE COMPUTE

### So how does it work? FIRST, STORE THE DATA

### Data Intensive Computing with HPC Server

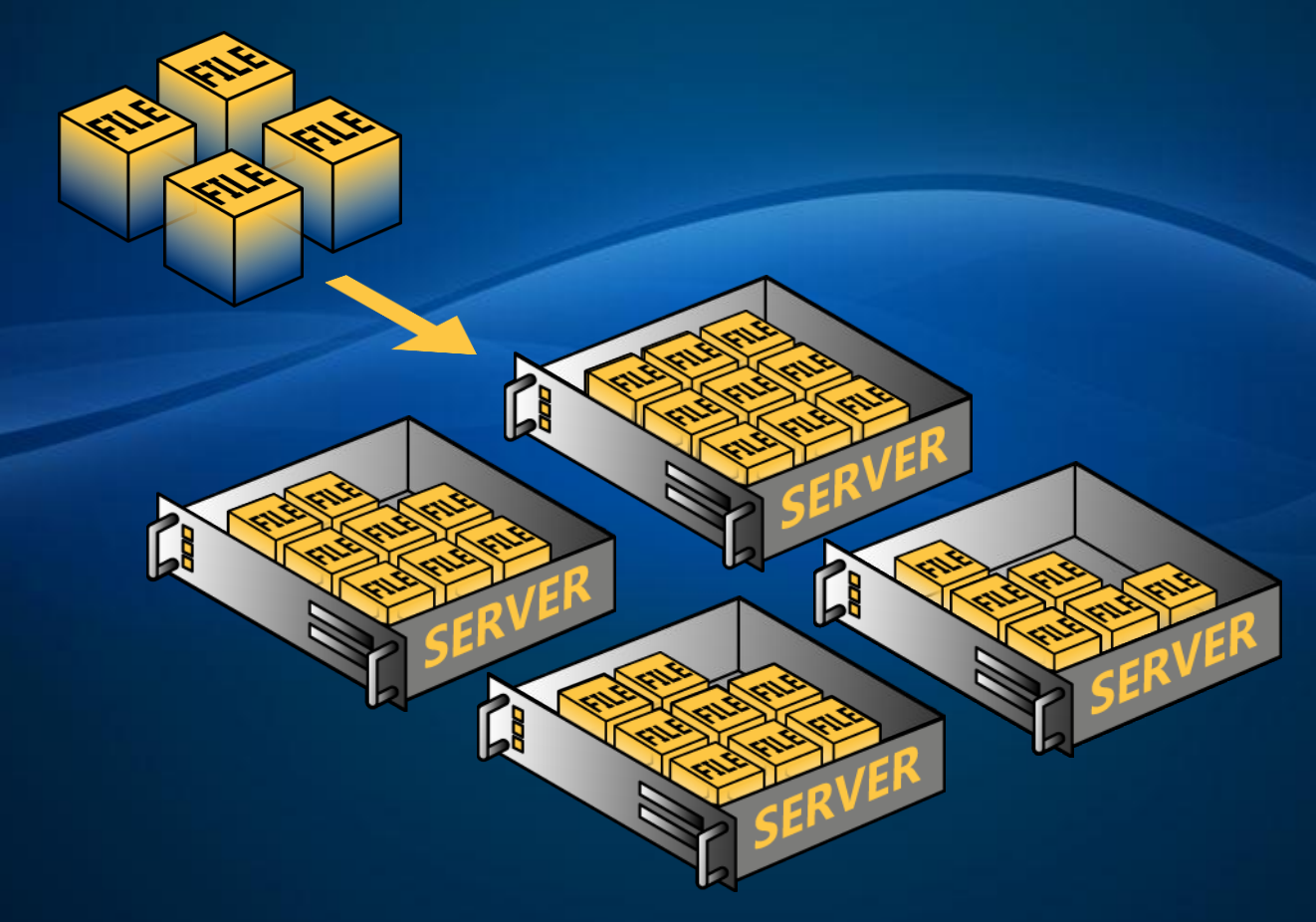

Windows HPC Server 2008 R2 Service Pack 2

## So how does it work? SECOND, TAKE THE PROCESSING TO THE DATA Data Intensive Computing with HPC Server

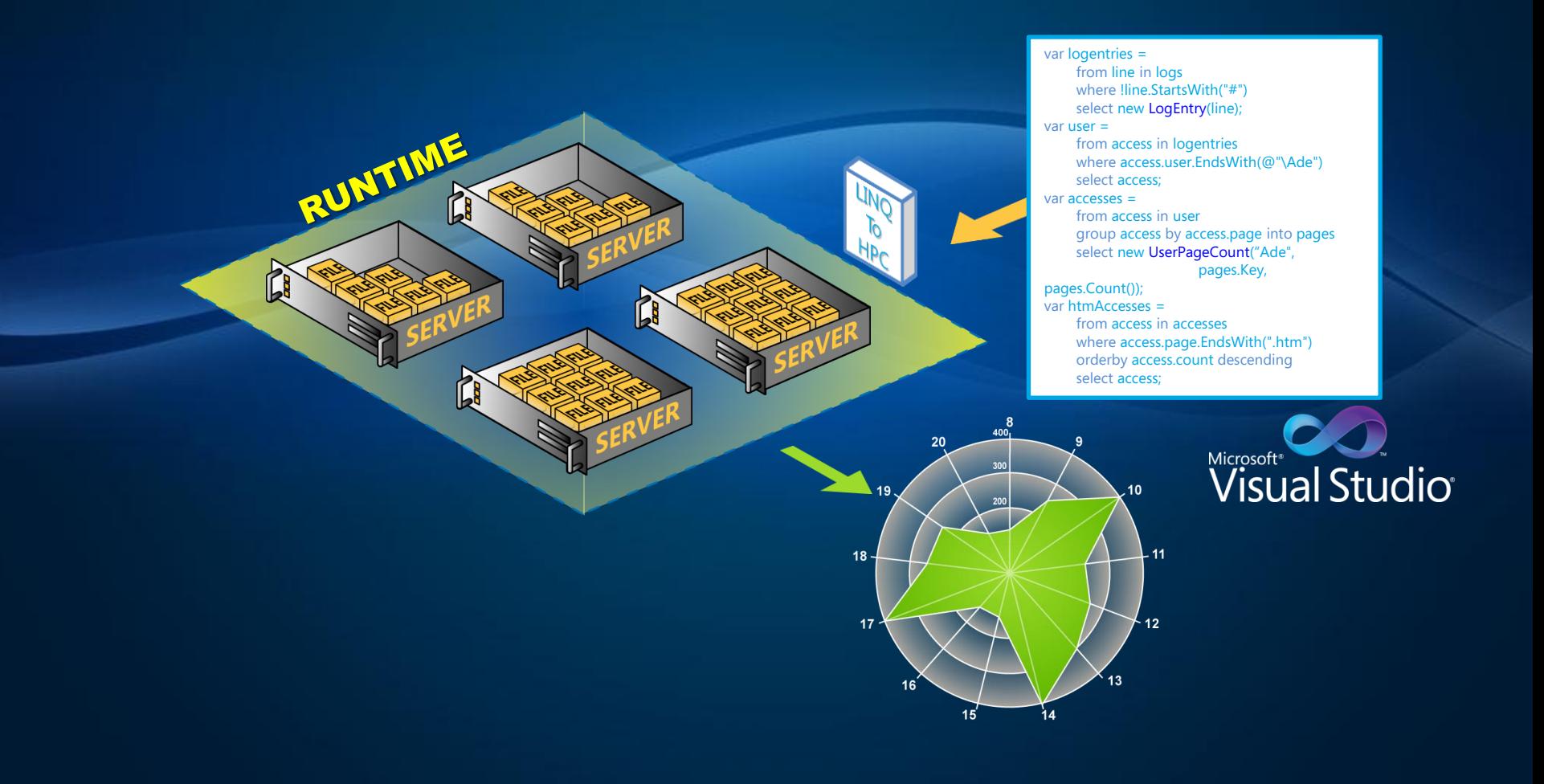

# Data Intensive Computing with HPC Server 2008 R2

INTRODUCTION TO LINQ TO HPC

# History of LINQ to HPC

- Developed by Microsoft Research as "Dryad"
- Same technologies used internally within Microsoft
	- **Powered Microsoft Search's analytics since August** 2006
	- Scaled to 10K servers in a single cluster
- **Build on existing technologies** 
	- SQL Server
	- **The NTFS file system**
- Now being delivered as part of HPC Pack

# Solving a new class of problems

MPI **SOA** for tightly coupled SOA Optimize CPU utilization problems like climate modeling, car crash simulation, etc.

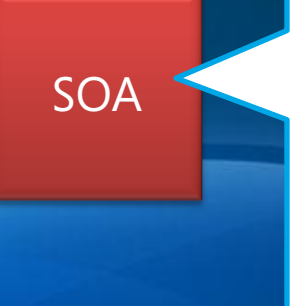

Optimize CPU utilization for loosely coupled problems like financial product pricing, etc.

CPU Intensive

Data Intensive

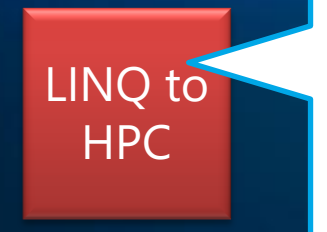

Optimize for data locality rather than CPU utilization to support jobs that are primarily bound on disk I/O.

# Building blocks

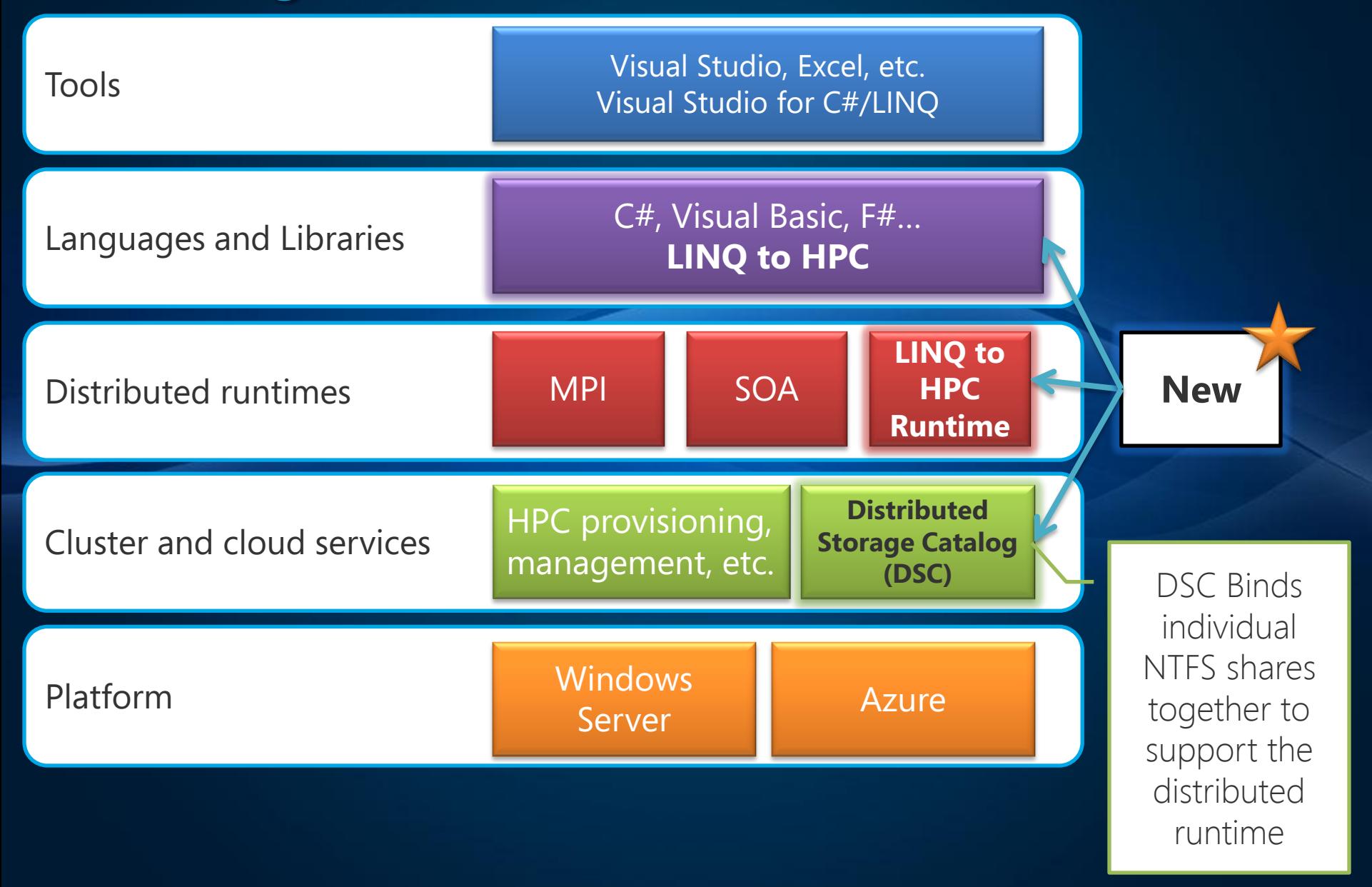

# Example: find web pages from many log files

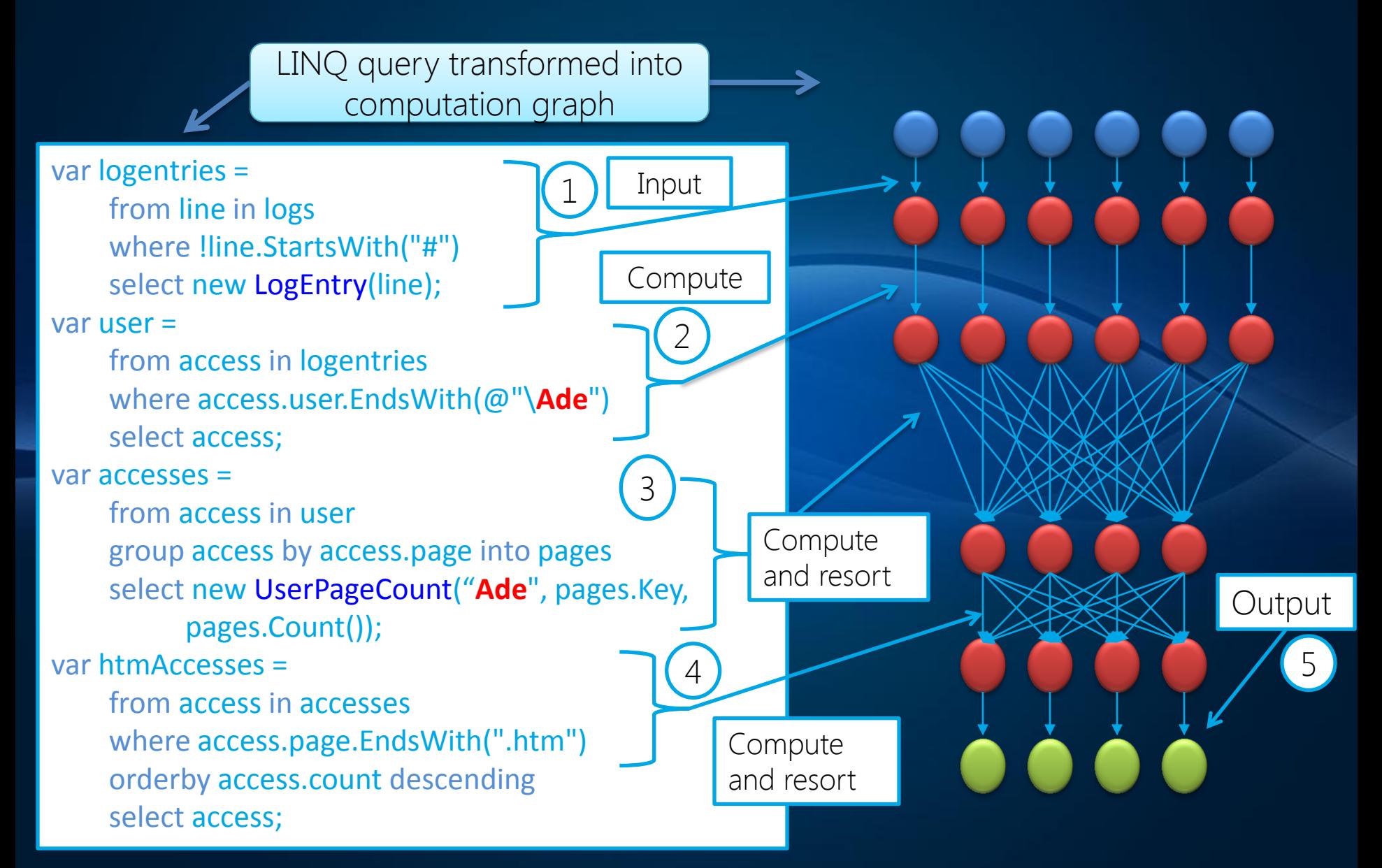

### LINQ to HPC DIRECTED ACYCLIC GRAPH (DAG) OF VERTICES

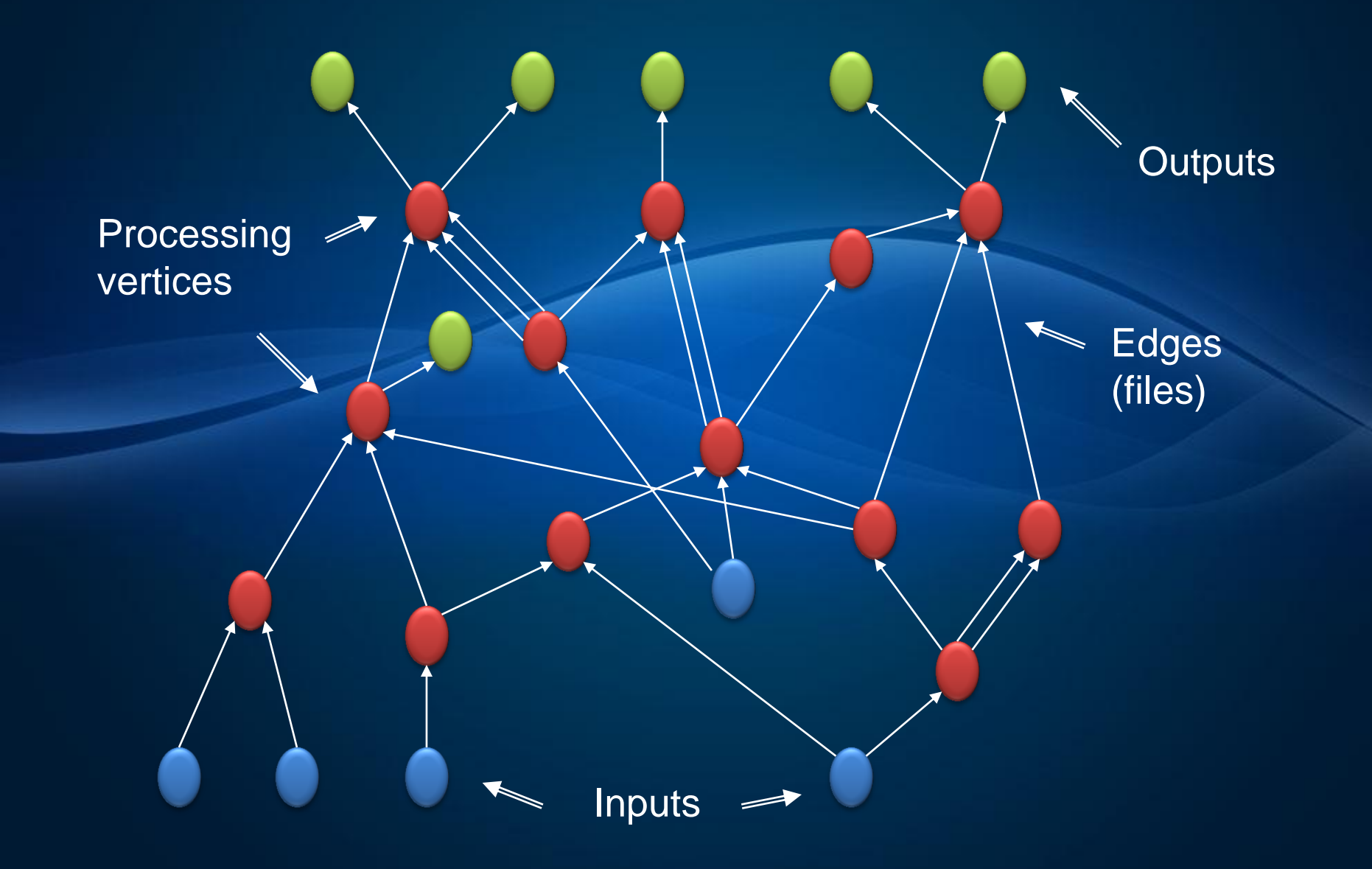

#### Execute DAGs MAPPING VERTICES TO DISTRIBUTED VERTEX HOSTS

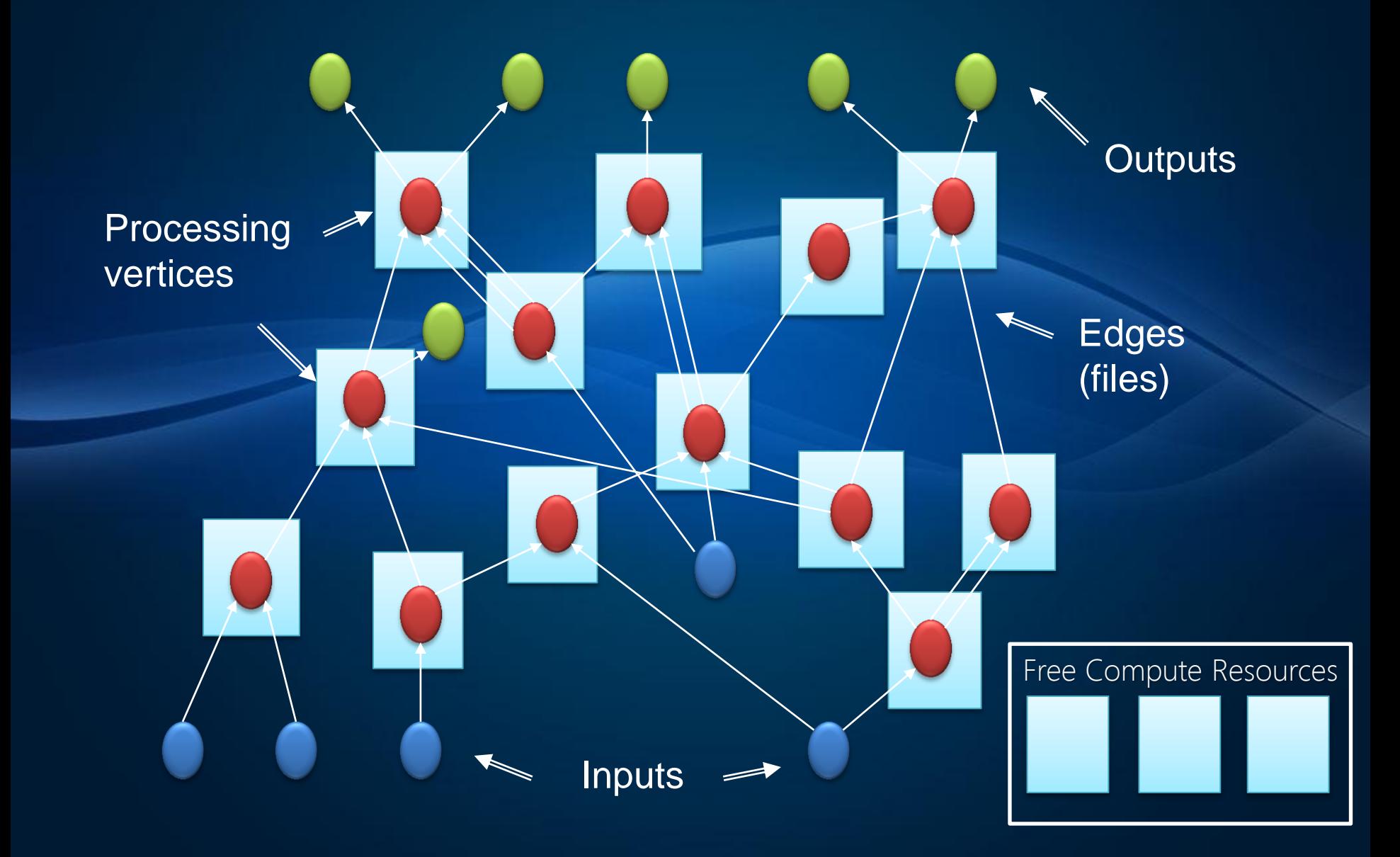

# Data Intensive Computing with HPC Server 2008 R2

LINQ TO HPC WALKTHROUGH

# LINQ to HPC Walkthrough

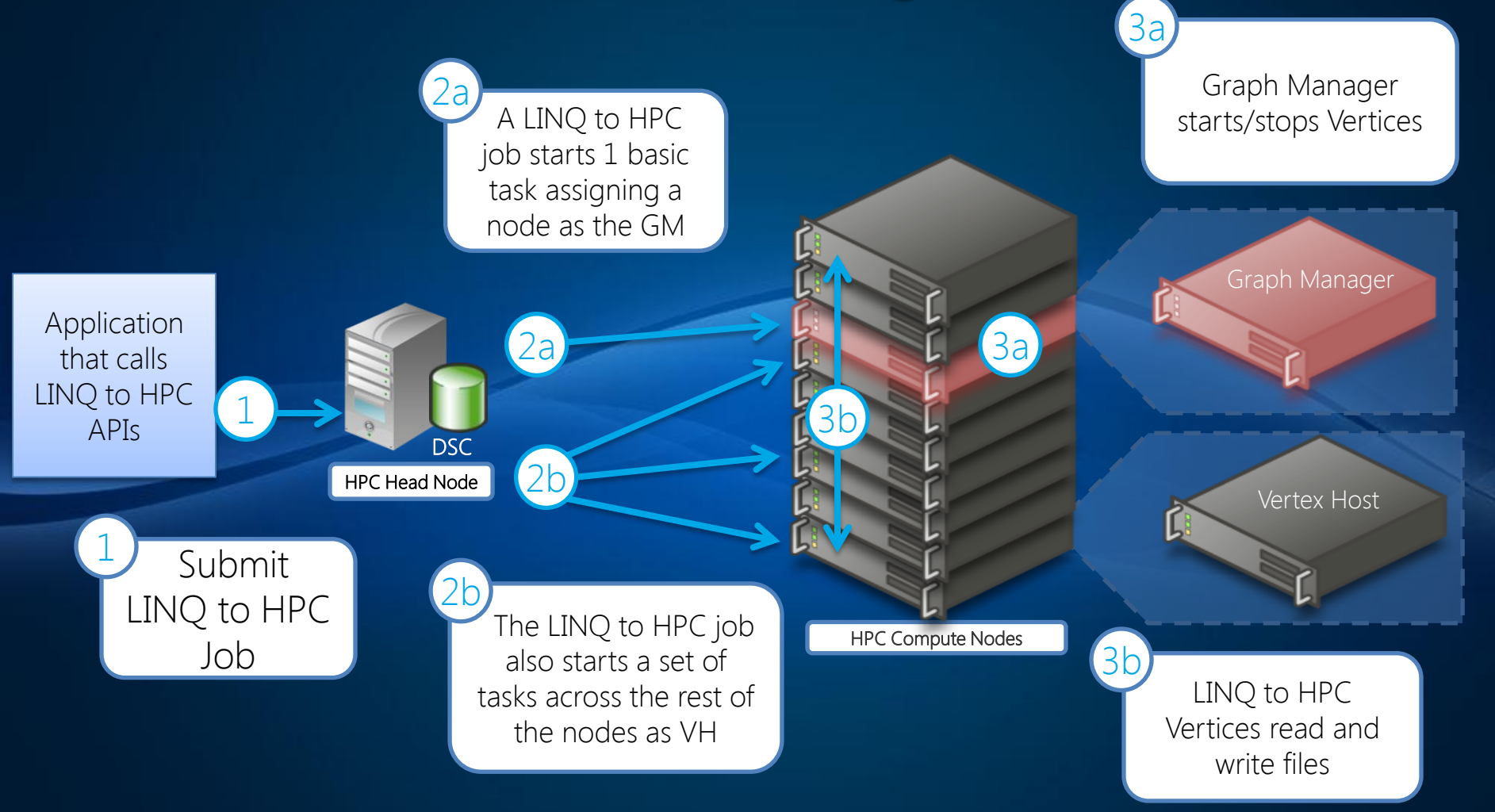

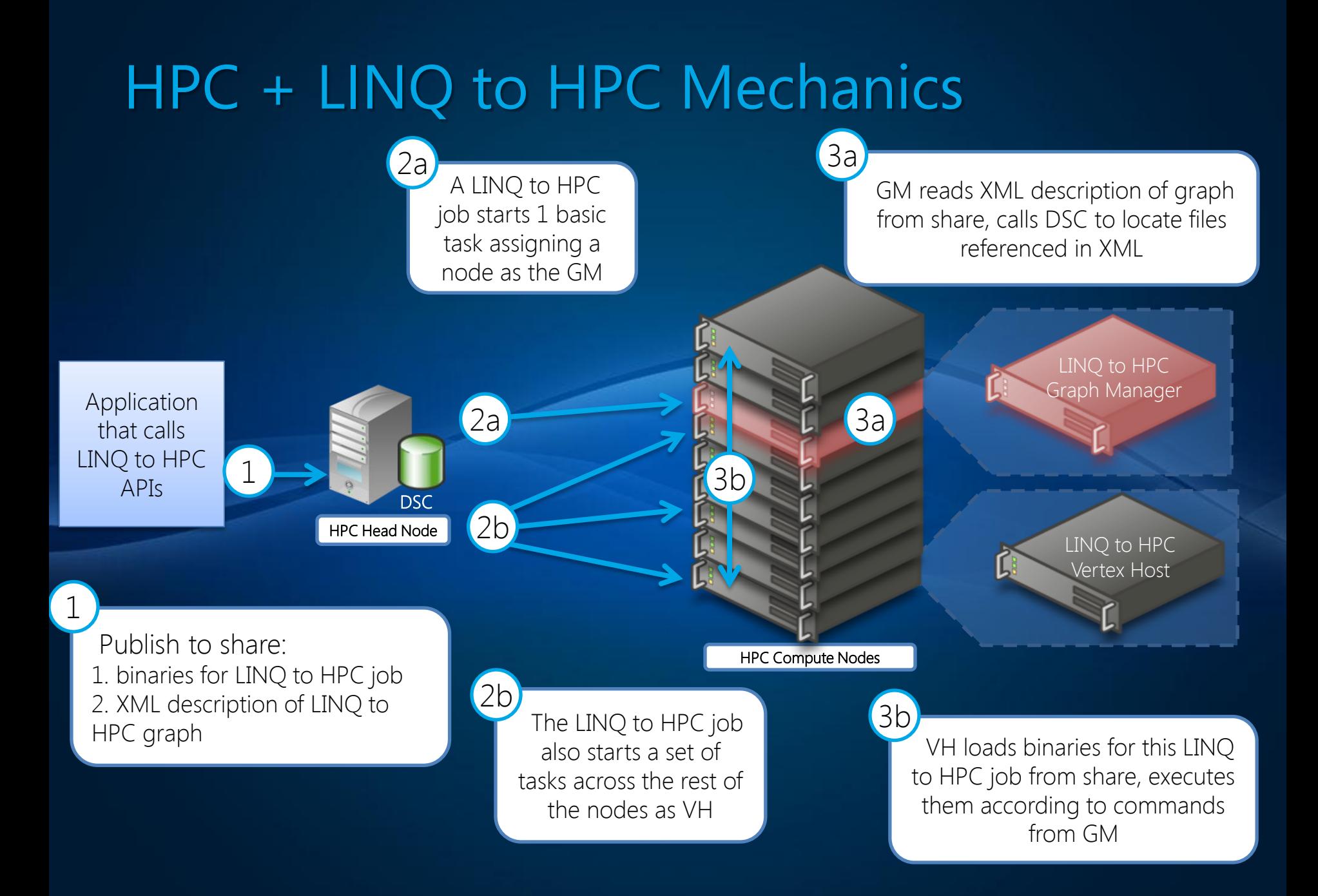

# Data Intensive Computing with HPC Server 2008 R2

CODING WITH LINQ TO HPC

# LINQ to HPC Object Model

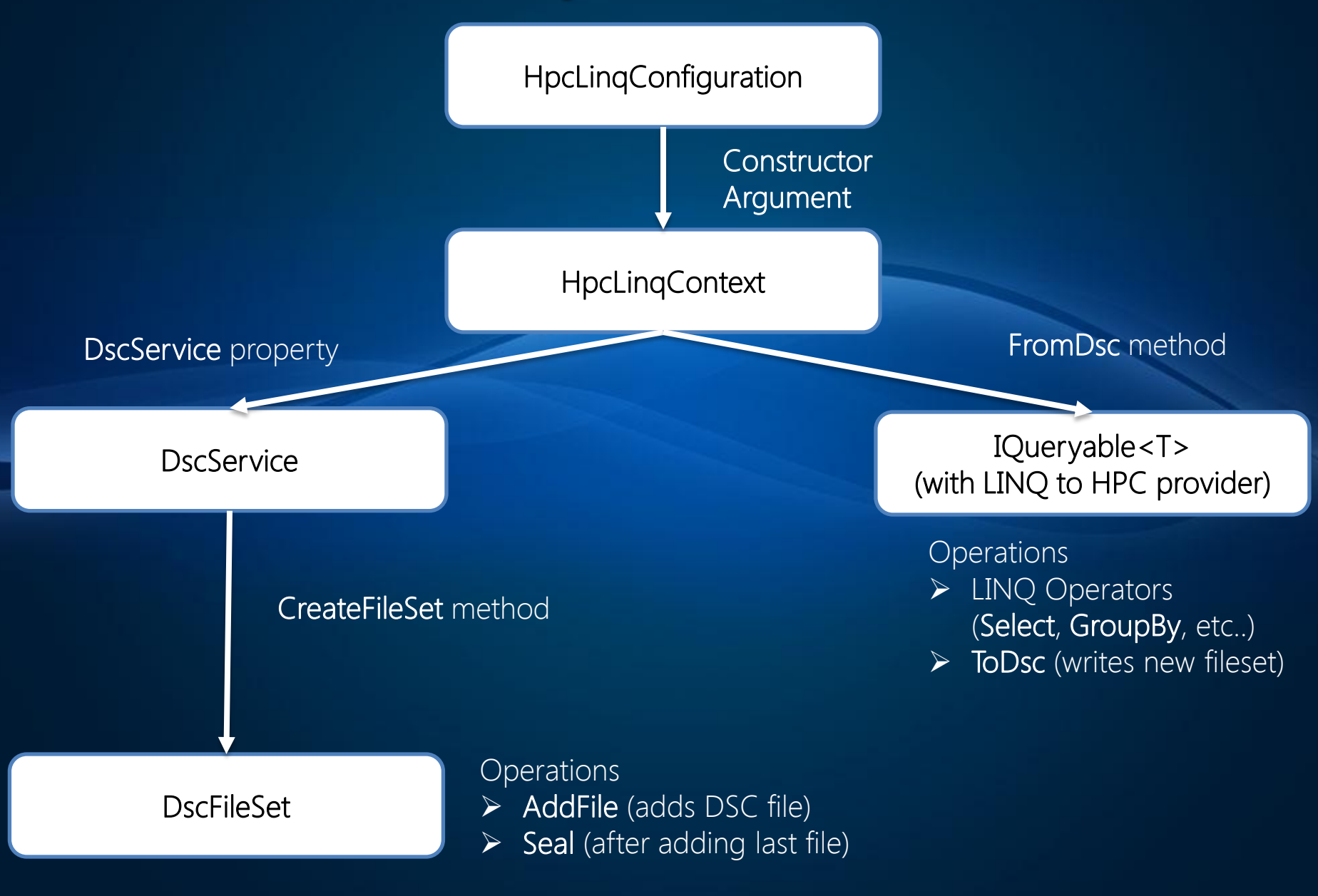

## Getting Started HELLO WORLD!

 **}**

 **}**

**}**

```
using System;
using System.Linq;
using Microsoft.Hpc.Linq;
```

```
namespace MyProgram {
   class Program {
     static void Main(string[] args) {
```

```
 var config = new HpcLinqConfiguration("HEADNODE");
 var context = new HpcLinqContext(config);
```

```
 var max = context.FromDsc<LineRecord>("MyTextData")
   .Select(r => r.Line.Length)
   .Max();
```

```
 Console.WriteLine("The max line length is " + max);
```
# Detailed Code Examples

EXAMPLES: LINQ, LINQ TO HPC (LOCAL), LINQ TO HPC (DSC)

## Examples SORT

```
var config = new HpcLinqConfiguration("HEADNODE");
HpcLinqContext context = new HpcLinqContext(config));
```

```
context.FromDsc<LineRecord>("input")
```
- **.OrderBy(r => r.Line, new MyComparer(10))**
- **.ToDsc("sorted output")**
- **.SubmitAndWait(context);**

## Examples WORD COUNT

```
var config = new HpcLinqConfiguration("HEADNODE");
HpcLinqContext context = new HpcLinqContext(config));
```

```
IQueryable<Pair> results = 
   context.FromDsc<LineRecord>("input")
    S^{electMany} (line \Rightarrow line.Line.Split(new[] {' ', '\t'}))
     .GroupBy(word => word)
     .Select(word => new Pair(word.Key, word.Count()))
     .OrderByDescending(pair => pair.Count)
```

```
 .Take(200);
```
## Examples WORD COUNT (WITH MAPREDUCE)

**Expression<Func<LineRecord, IEnumerable<string>>> mapper =**  $(line)$  => line.Line.Split(new[] { ' ', '\t' });

**Expression<Func<string, string>> selector = word => word;**

```
Expression<Func<string, IEnumerable<string>, Pair>> reducer = 
  (key, words) => new Pair(key, words.Count());
```
**IQueryable<Pair> results = context.FromDsc<LineRecord>("input") .MapReduce(mapper, selector, reducer)**

> **.OrderByDescending(pair => pair.Count) .Take(200);**

## ADDITIONAL TOOLS

**•** Profiling Tools View Query Plan Profile query and stage timings Distributed Storage Catalog Explorer **Command Line Tools** CMD & PowerShell

# **Administration**

DEPLOYMENT AND SYSTEMS MANAGEMENT

# Managing Data and HPC Server

## **HPC Server administration basics:**

- Managing the job queue
- $\triangleright$  How to identify the user that submitted jobs
- Canceling a runaway job
- Data Storage Catalog specific tasks:
	- **Monitor disk usage tracked by DSC on each node**
	- $\triangleright$  View how the DSC file set maps to NTFS across nodes
	- $\triangleright$  Identify the nodes where files are replicated
	- $\triangleright$  Add and remove data from the cluster

# Integration

COMBINING HPC SERVER AND YOUR OTHER DATA ASSETS

## Microsoft has great data platform assets

Microsoft already has great data platform assets PowerPivot, SQL Server Integration Services (SSIS), Parallel Data Warehouse (PDW), … LINQ to HPC focuses on **raw unstructured data analytics** enables new solutions that incorporate multiple assets

E.g., analyze raw unstructured data using LINQ to HPC then pipe it to SSIS and apply rest of BI stack

# End-to-End Data Intensive Computing

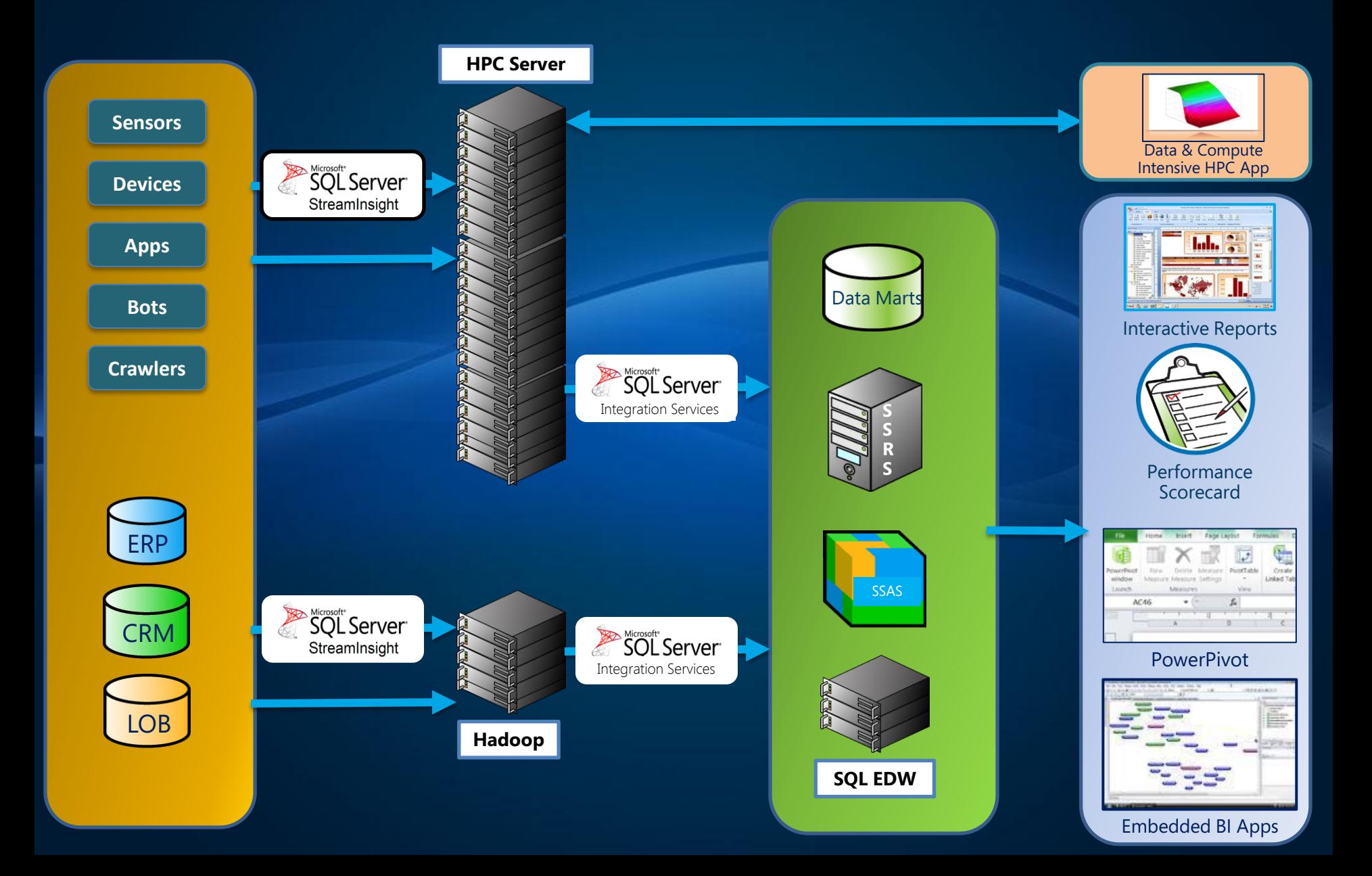

## For more Information

Download HPC Server 2008 R2 Evaluation Copy Today – microsoft.com/hpc **Download Service Pack 2** Download LINQ to HPC Beta 2 connect.microsoft.com Try HPC Server Hands-on Labs – microsoft.com/hpc -> Technical Resources

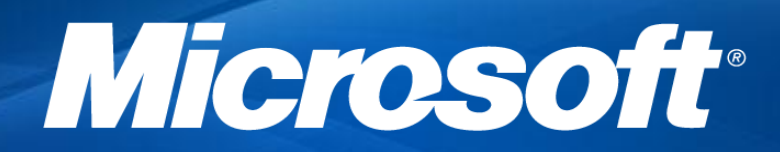

© 2011 Microsoft Corporation. All rights reserved. Microsoft, Windows, Windows Vista and other product names are or may be registered trademarks and/or trademarks in the U.S. and/or other countries. The information herein is for informational purposes only and represents the current view of Microsoft Corporation as of the date of this presentation. Because Microsoft must respond to changing market conditions, it should not be interpreted to be a commitment

on the part of Microsoft, and Microsoft cannot quarantee the accuracy of any information provided after the date of this presentation. MICROSOFT MAKES NO WARRANTIES, EXPRESS, IMPLIED OR STATUTORY, AS TO THE INFORMATION IN THIS PRESENTATION.